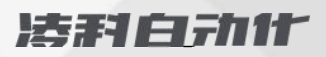

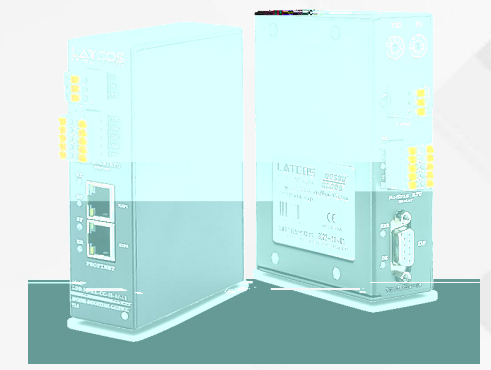

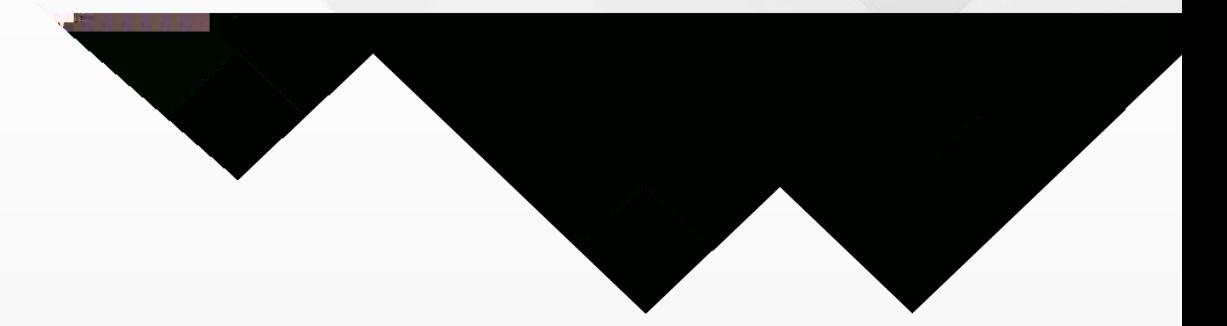

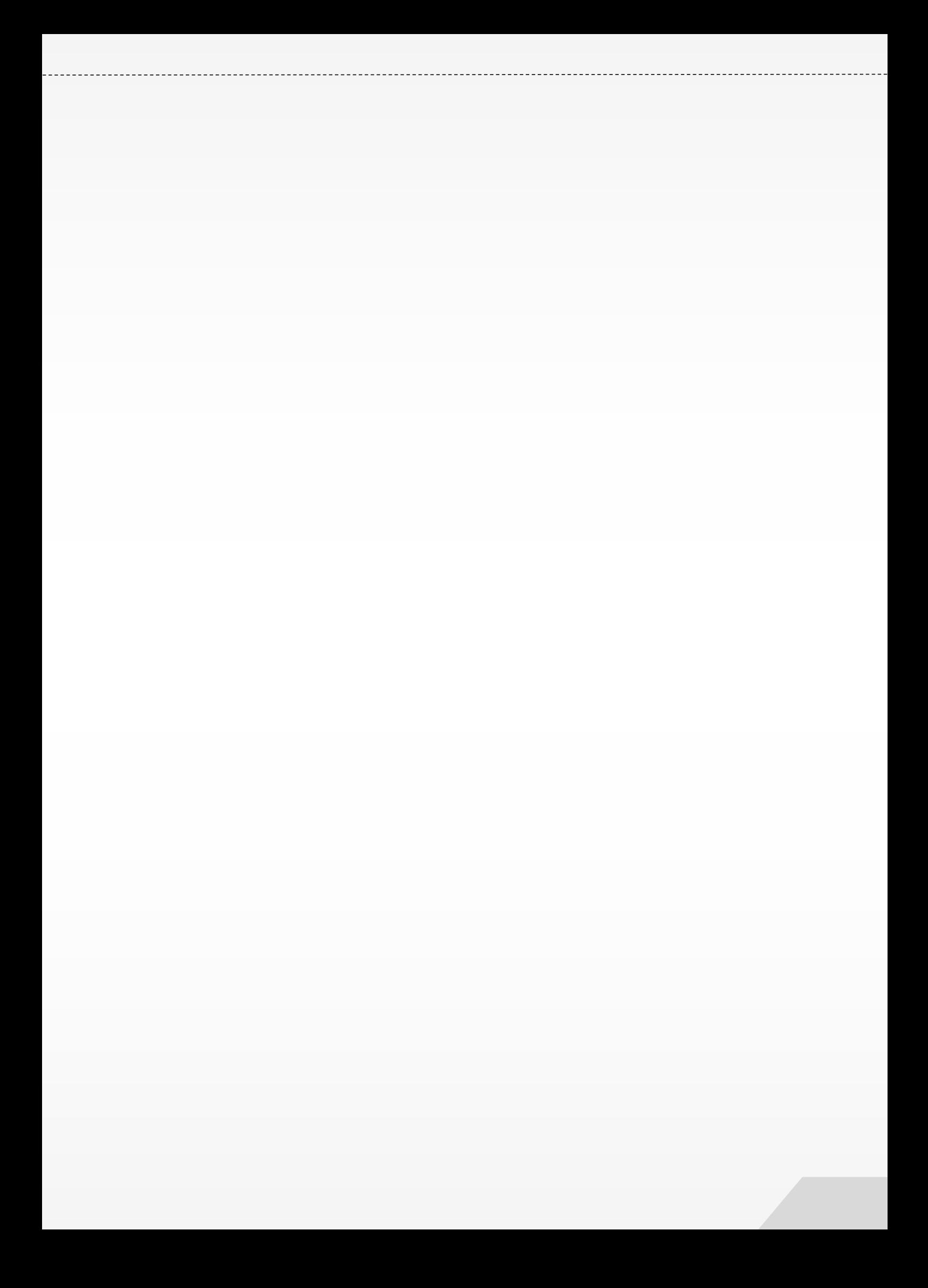

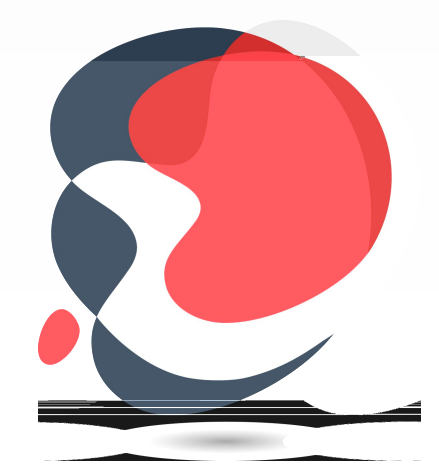

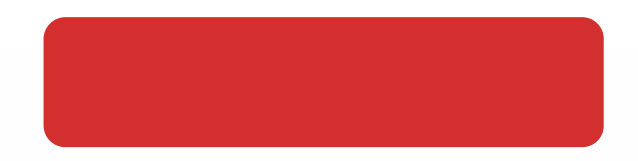

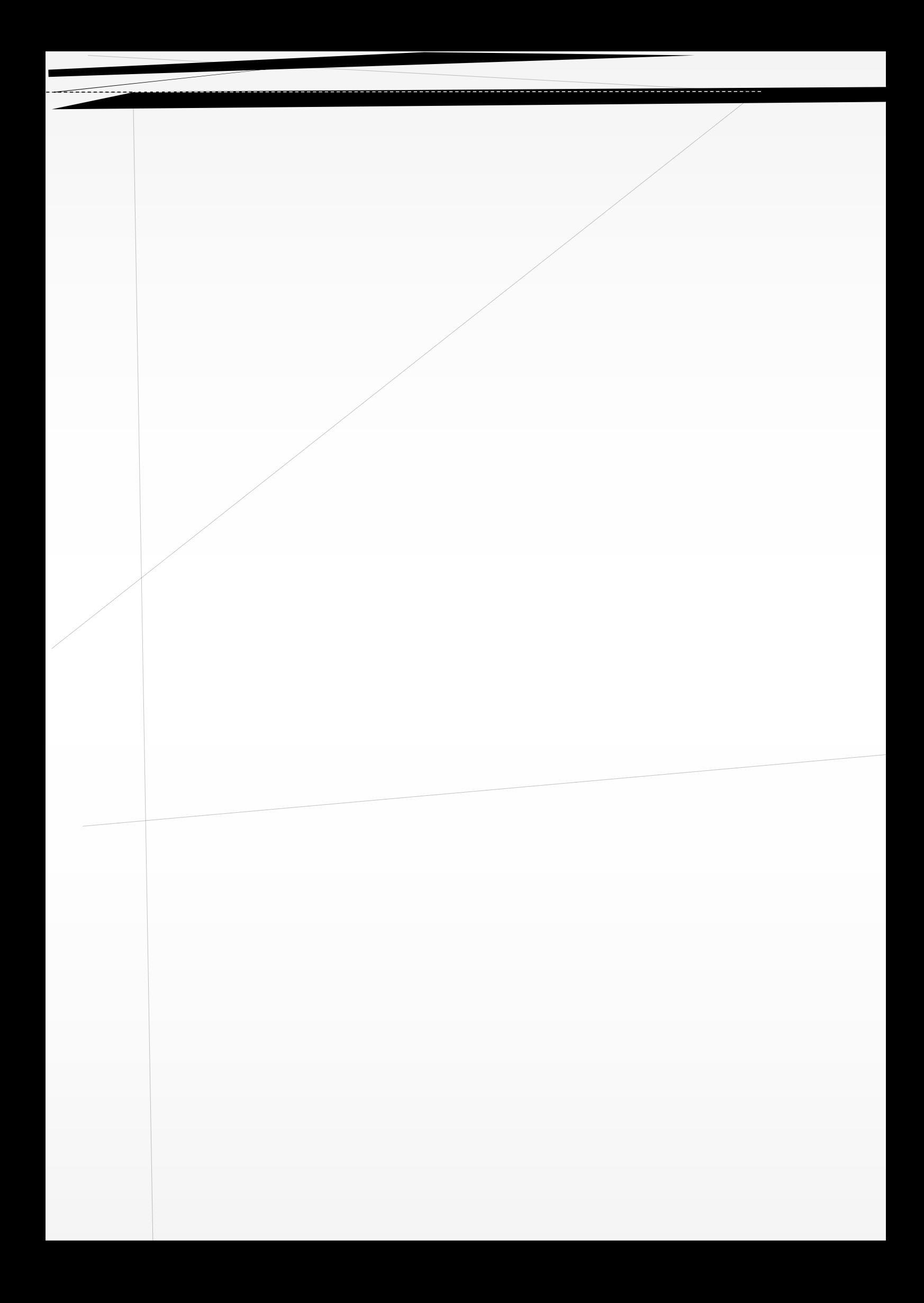

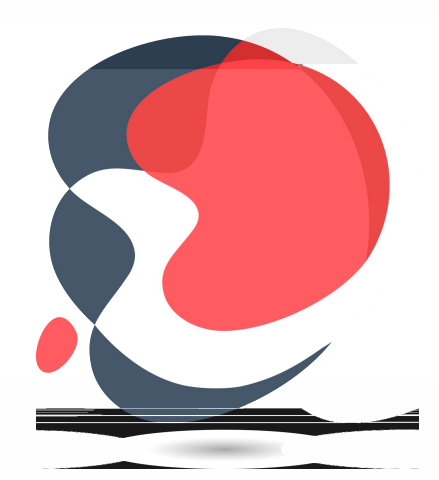

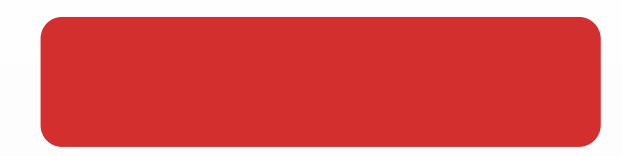

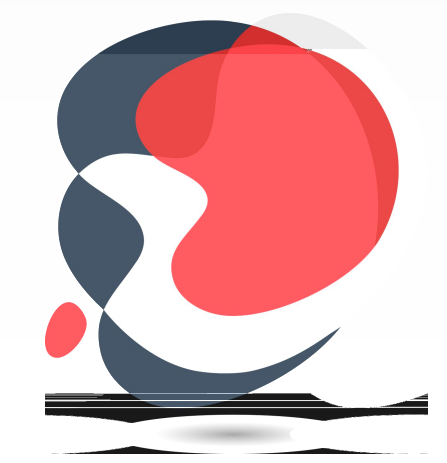

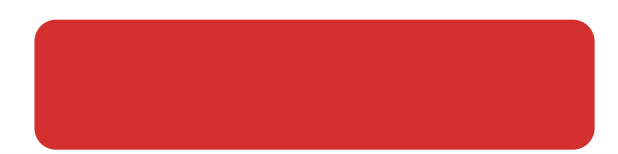

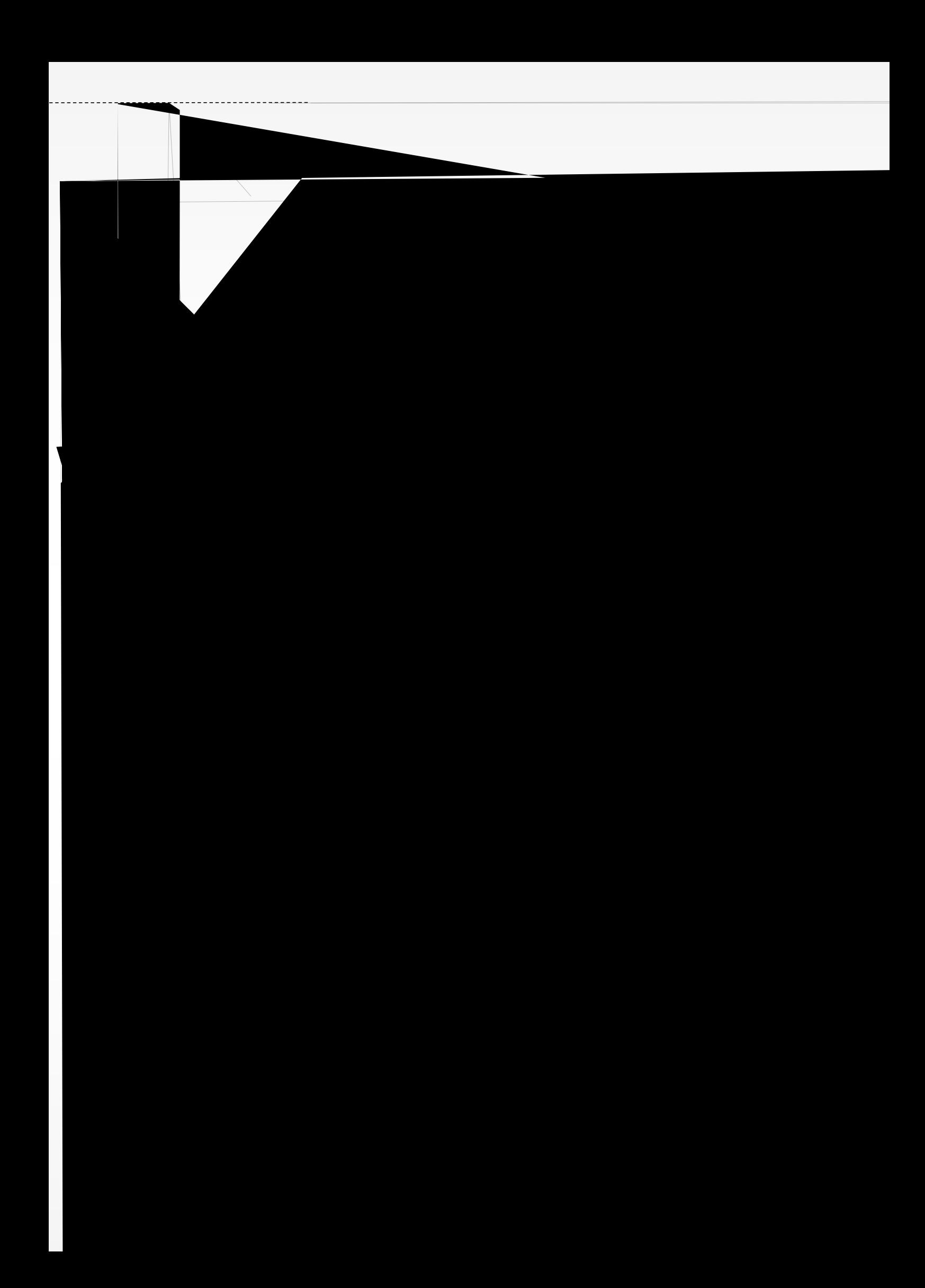

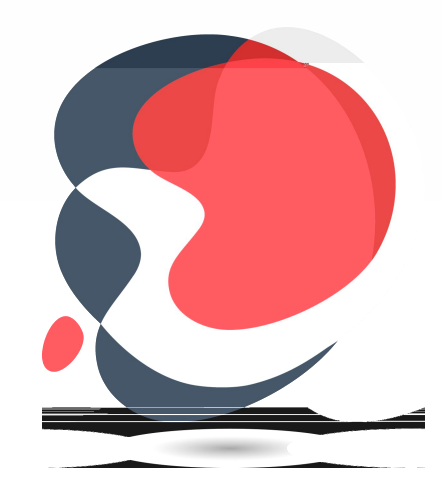

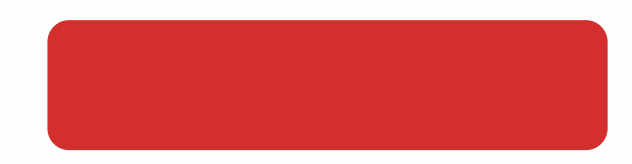

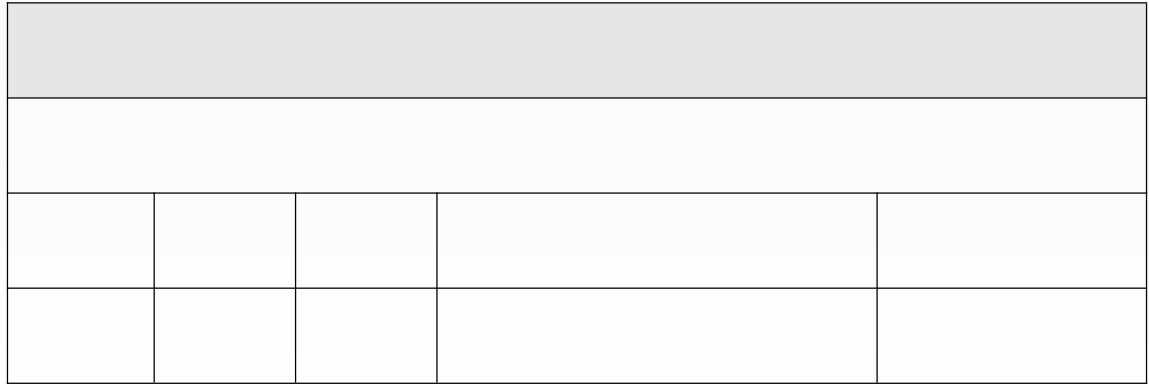

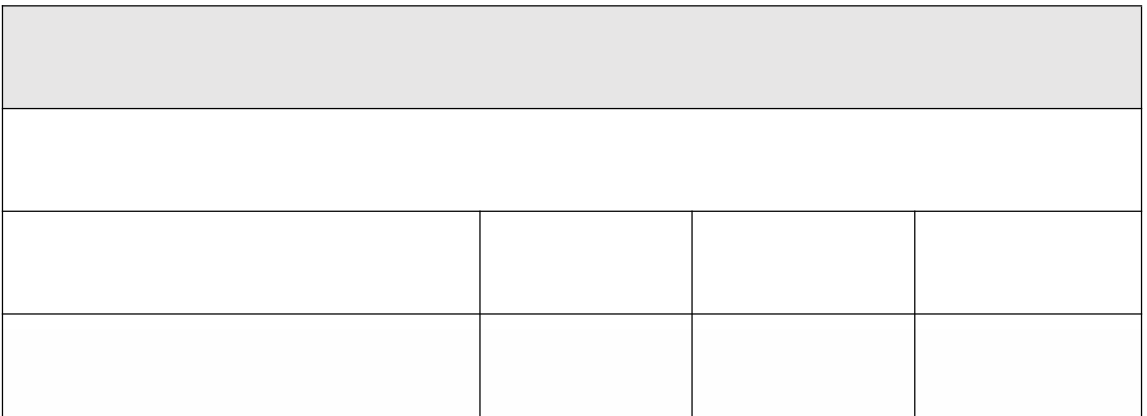

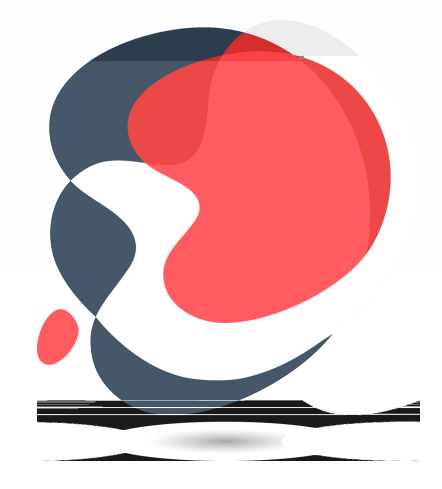

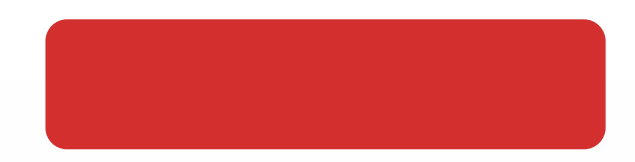

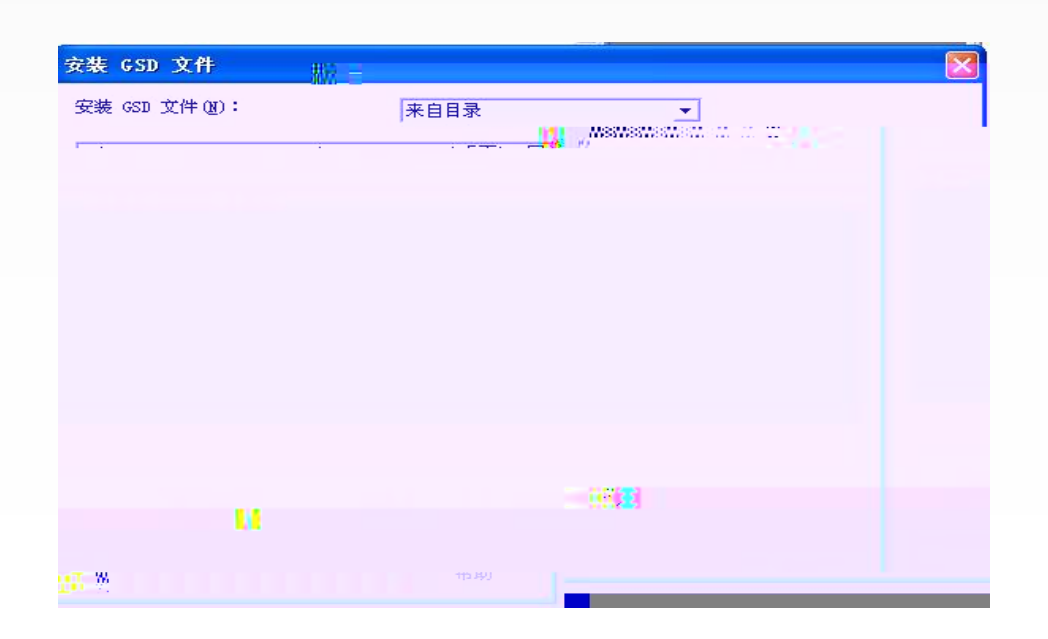

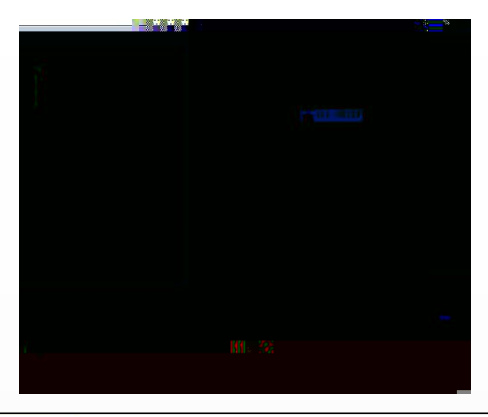

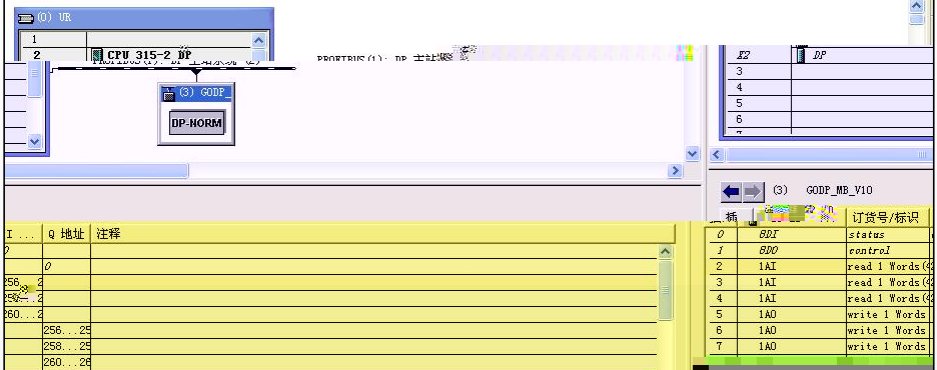

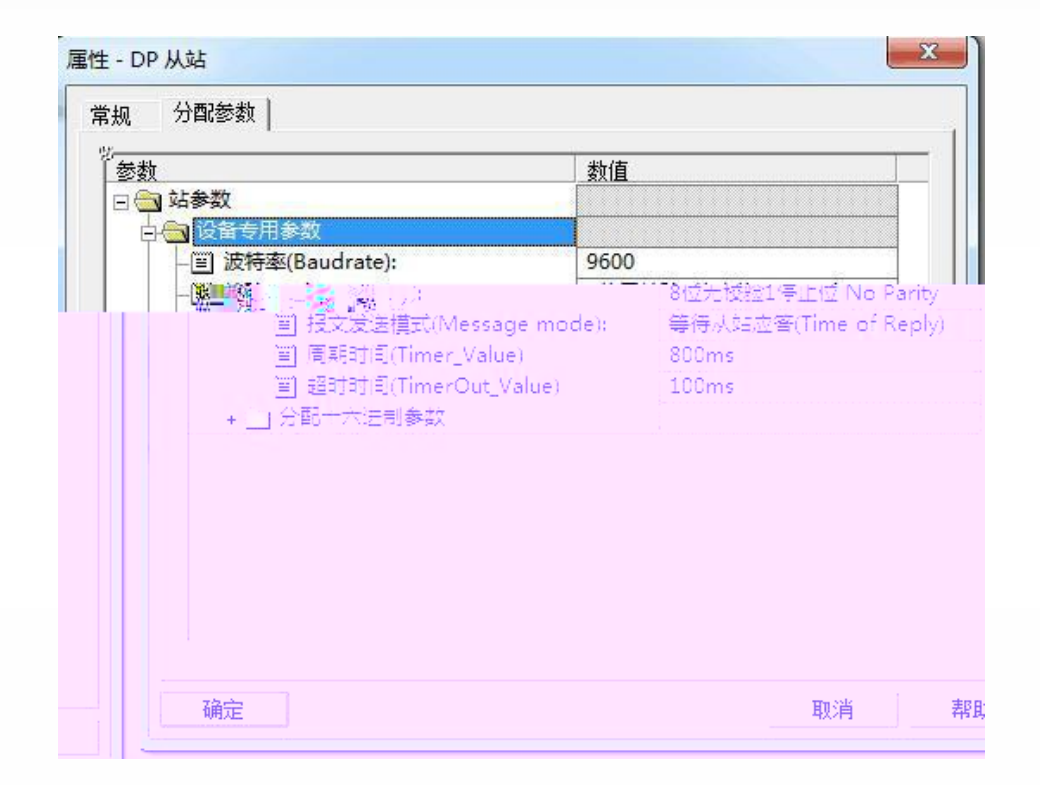

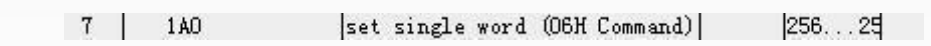

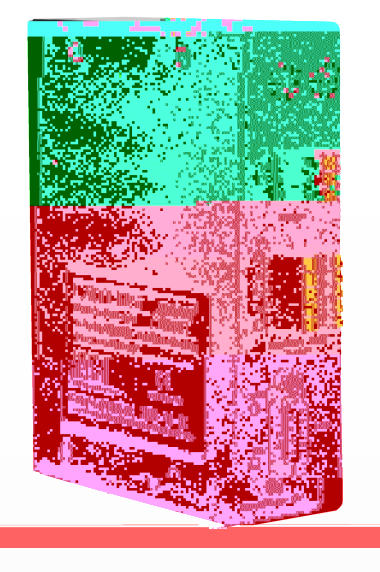

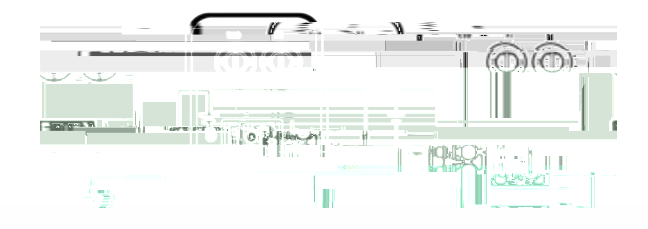

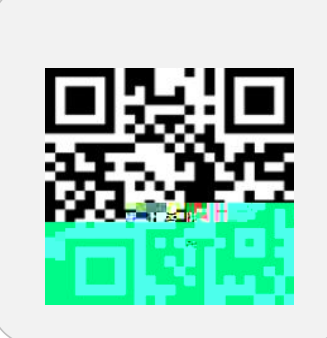

**LATEDE** 

nd universities

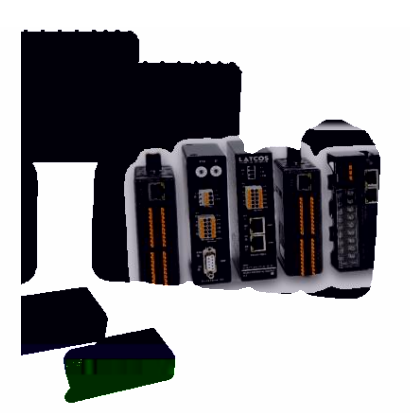

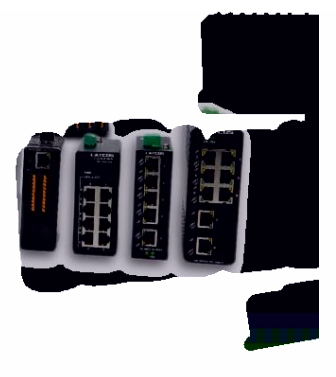